#### ГОСУДАРСТВЕННОЕ БЮДЖЕТНОЕ ОБЩЕОБРАЗОВАТЕЛЬНОЕ **УЧРЕЖДЕНИЕ** ВТОРАЯ САНКТ-ПЕТЕРБУРГСКАЯ ГИМНАЗИЯ

#### ПРИНЯТА

Педагогическим советом Протокол от 30.08.2023 г.  $N<sub>2</sub>1$ 

**УТВЕРЖДЕНА** Приказом директора Второй Санкт-Петербургской **Имназии** OF 31:08.2023 F. No 205-ax Л.М. Мардер Директор **HWOX** 

# ДОПОЛНИТЕЛЬНАЯ ОБЩЕРАЗВИВАЮЩАЯ ПРОГРАММА

«Кибербезопасность и информационная этика при создании видеомонтажа»

/название программы/

от 11 до 14 лет

/возраст обучающихся/

2 года

/срок освоения/

Разработчик(и): Мохонько С. Н., педагог дополнительного образования

#### **Пояснительная записка**.

#### **Направленность и уровень освоения.** Дополнительная общеобразовательная программа

«*Кибербезопасность и информационная этика при создании видеомонтажа*» относится к

#### *технической* направленности.

**Адресат программы***:* Программа адресована учащимся с 5 по 7 класс, обладающими базовыми навыками работы на компьютере.

#### **Актуальность образовательной программы**

*Актуальность* программы определяется информационностью современного мира и необходимостью овладения знаниями и навыками в области программных средств, позволяющих производить работу с информацией безопасно и без нанесения морального вреда субъекту информации. Полученные по окончания курса знания и навыки являются многопрофильными и могут быть применены как в быту, для создания эффектного домашнего видео, так и в профессиональной деятельности, такой как звукорежиссура, клипмейкеринг, компьютерная графика, дизайн и др., что играет существенную роль в профориентации обучающихся.

#### **Отличительные особенности/новизна** (при наличии) **Уровень освоения программы**: базовый уровень освоения.

#### **Объём и срок освоения образовательной программы – 288 часов**

Срок реализации образовательной программы 2 года (144 час – 1год, 144 часа – 2 год)

#### *Цель и задачи образовательной программы*

**Цель:** Овладение понятиями: информационная этика, кибербезопасность, видео- и аудио информация, захват видео, компрессия видео, монтаж фильма, экспорт и импорт файлов, анимации, шумоподавление, фильтрация, цветокоррекция. Развитие познавательного интереса в сфере компьютерных технологий.

Достижение цели должны раскрываться через следующие группы задач:

#### **Обучающие-**

Формировать навыки съёмки видеорепортажей и обработки полученных звуковых и видеоматериалов, заложить понимание принципов информационной гигиены, работы с персональными данными и авторскими правами.

### **Развивающие-**

Развивать память, воображение, наблюдательность. Формировать практические умения в сфере работы с текстовой, графической и видеоинформацией. Развивать способность к самоорганизации и вниманию. Умение обрабатывать информацию в соответствии с этическими и правовыми нормами.

#### **Воспитательные**-

Способствовать формированию коммуникативных навыков в процессе работы с субъектом съёмки, уважению чувств и мыслей других людей, уважение к авторским правам информации, созданной другими людьми.

#### Планируемые результаты

- Личностные
- Развитие коммуникативных навыков
- Развитие эстетического вкуса
- Метапредметные
- Освоение теории звука, его модуляции
- Теоретические знания о построении цветного изображения
- Общие представление о техническом устройстве видео и звукозаписывающей аппаратуры
- Освоение базовых правых вопросов защиты информации
- $\equiv$ Предметные
- Теоретические знания в области компьютерной графики
- Понимание основных принципов работы монтажных пакетов
- Умение составить план съёмки, грамотно экспонировать кадр, дополнить сцену необходимыми компьютерными элементами, умение осуществить запись и обработку звука
- Практическое освоение правил поведения при работе с источниками информации и её  $\bullet$ применении

#### Организационно-педагогические условия реализации программы.

#### Язык реализации: русский

Форма обучения: очная, очно-заочная.

Условия набора и формирования групп: разновозрастные. Допускается дополнительный набор на второй год обучения по результатам пробного задания в соответствии с Положением о структурном подразделении «Отделение дополнительного образования детей» ГБОУ Второй Санкт-Петербургской Гимназии

### Формы организации и проведения занятий; фронтальная, групповая

#### Материально-техническое оснащение:

Лля провеления занятий необходим класс, оснашённый компьютерами на операционной системе Windows и установленными на них пакетов аудиообработки Adobe Audition, видеообработки Adobe Premiere, Movavi Video Suite, Adobe After Effects, пакета обработки графики Adobe Photoshop, браузер для перехода на сайты с видеоматериалами. Необходимое оборудование – проектор, экран, наушники с микрофоном, видеокамера, штатив

# Учебный план

# Первый год обучения

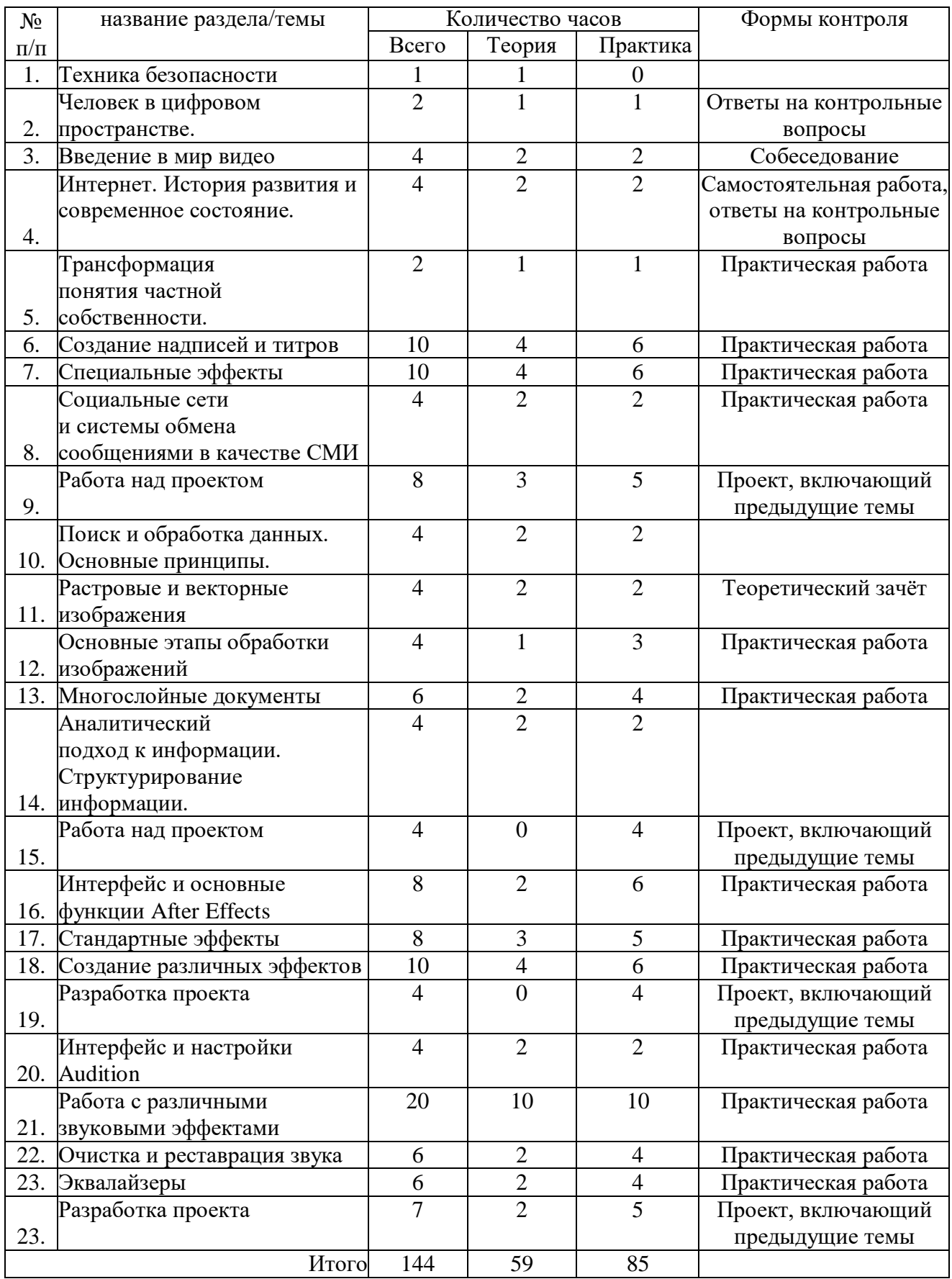

# Учебный план

# Второй год обучения

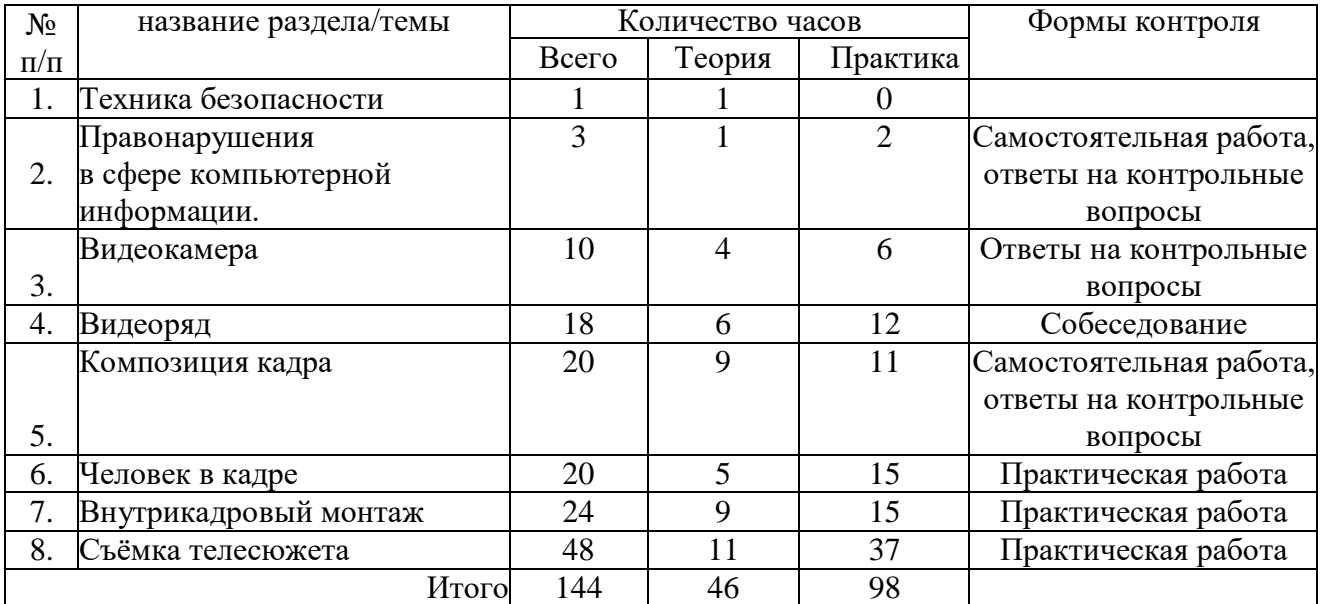

«УТВЕРЖДЁН» Приказ № 10-одод от 01.09.2023 г. Руководитель ОДОД Сыльвестер М.П.

### КАЛЕНДАРНЫЙ УЧЕБНЫЙ ГРАФИК реализации дополнительной общеразвивающей программы «КИБЕРБЕЗОПАСНОСТЬ И ИНФОРМАЦИОННАЯ ЭТИКА ПРИ СОЗДАНИИ ВИДЕОМОНТАЖА» на 2023/2024 учебный год

Педагог: МОХОНЬКО С. Н.

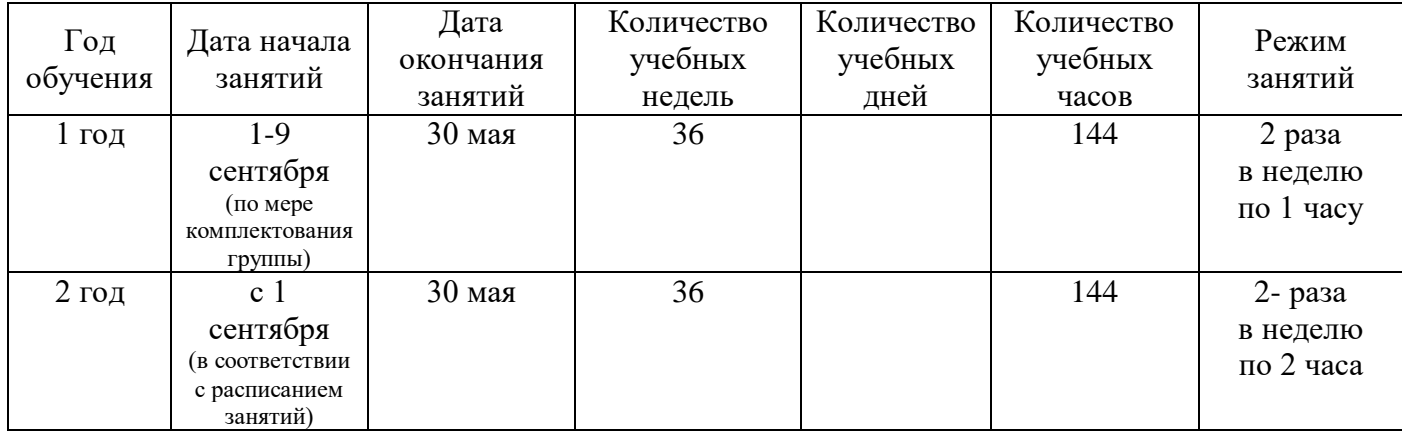

# **Методические и оценочные материалы.**

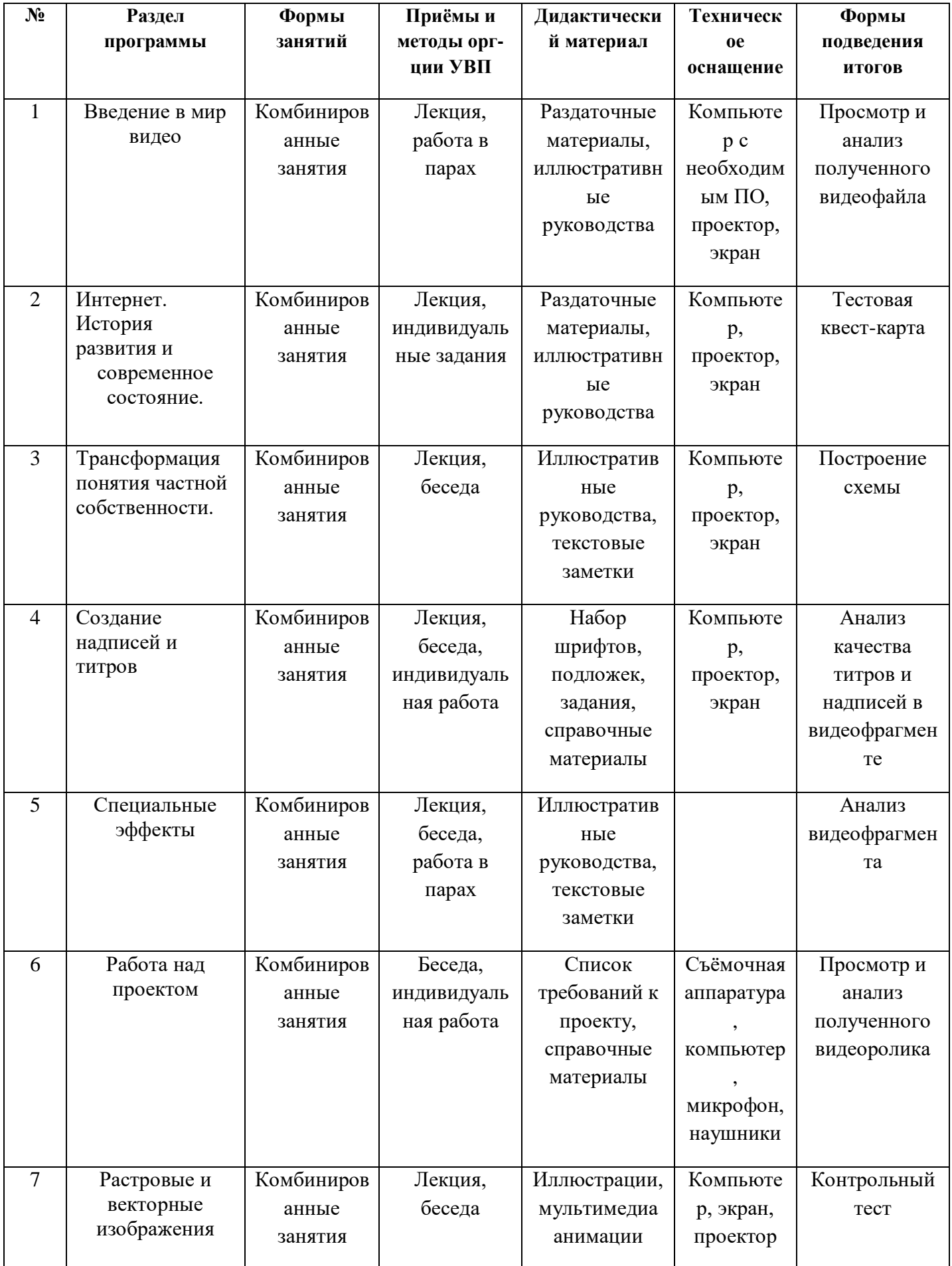

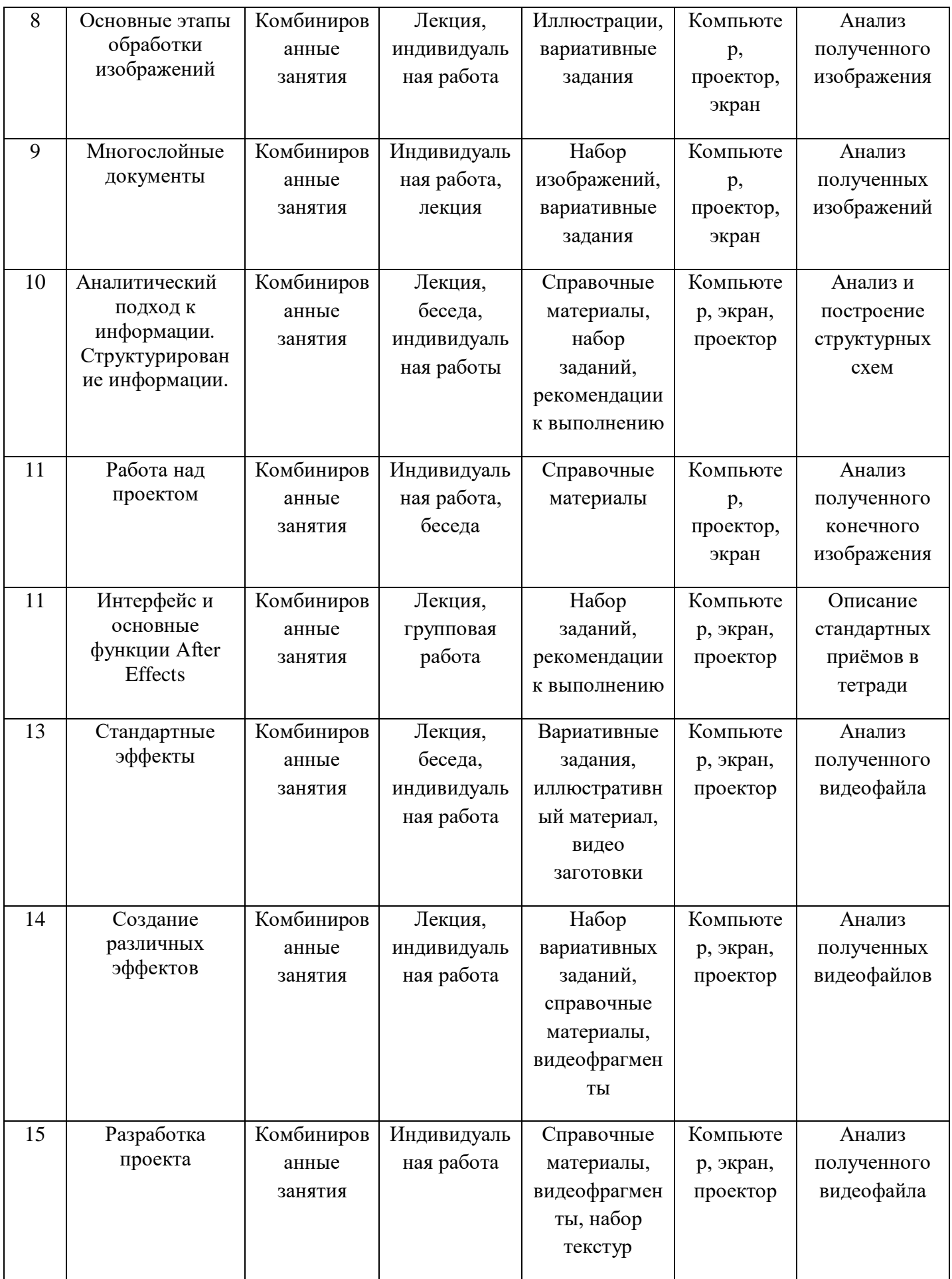

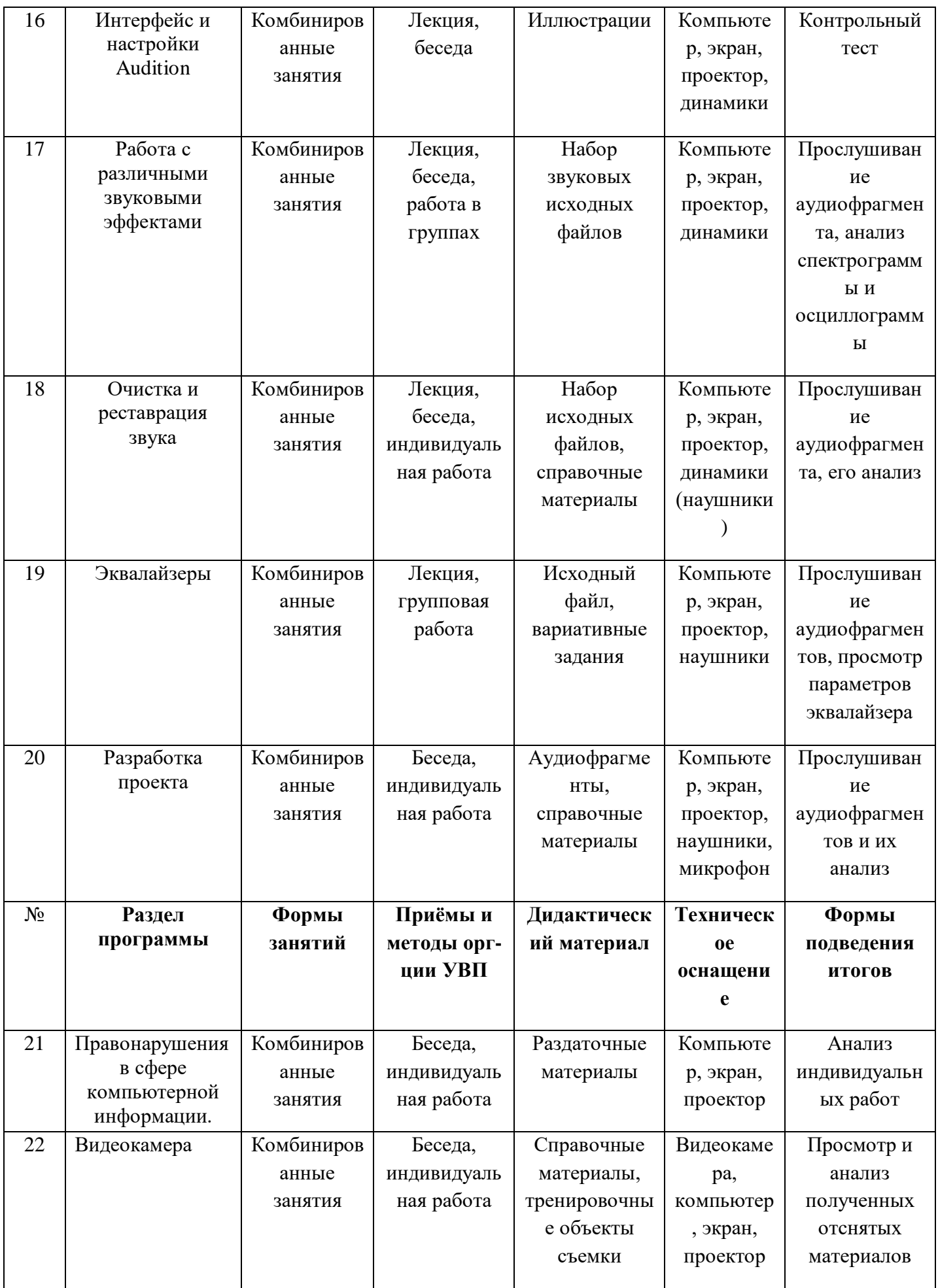

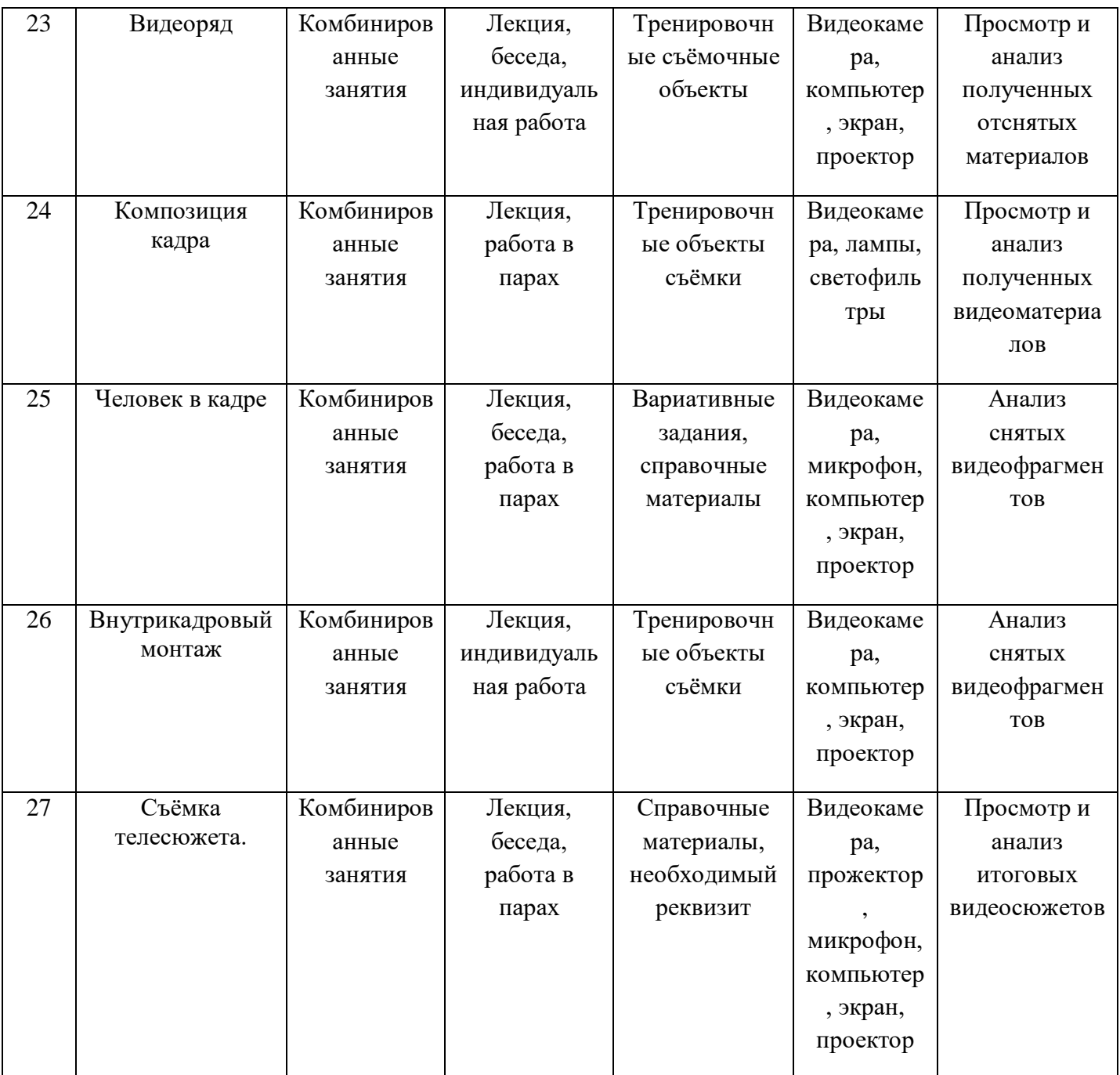

#### *Информационные источники:*

- **1.** ГРАЖДАНСКИЙ КОДЕКС РОССИЙСКОЙ ФЕДЕРАЦИИ. ЧАСТЬ ЧЕТВЕРТАЯ. (с изменениями на 30 декабря 2020 года) (редакция, действующая с 17 января 2021 года) — **[Электронный ресурс]** URL:https://docs.cntd.ru/document/902019731?marker=8PC0LS (дата обращения: 10.04.2021)
- **2.** Диаграмма связей [Электронный ресурс] URL:https://ru.wikipedia.org/wiki/% D0%94%D0%B8%D0%B0%D0%B3%D1%80%D0%B0%D0%BC%D0%BC%D0%B0 %D1 %81%D0%B2%D1%8F%D0%B7%D0%B5%D0%B9 (дата обращения: 10.04.2021)
- **3.** Федеральный закон "О внесении изменений в Федеральный закон "О защите детей от информации, причиняющей вред их здоровью и развитию" и отдельные законодательные акты Российской Федерации" 139-ФЗ — [Электронный ресурс] URL:http:// www.ligainternet.ru/encyclopedia-of-security/citizens/%D1%81itizensdetail.php?ID=444 (дата обращения: 10.04.2021)
- **4.** Федеральный закон о защите детей от информации, причиняющей вред их здоровью и развитию 436-ФЗ в ред. Федерального закона от 28.07.2012 N 139-ФЗ — [Электронный ресурс] URL:http://www.ligainternet.ru/encyclopedia-ofsecurity/citizens/%D1%81itizensdetail.php?ID=445 (дата обращения: 10.04.2021)
- **5.** Федеральный закон от 27.07.2006 N 152-ФЗ (ред. от 30.12.2020) "О персональных данных" (с изм. и доп., вступ. в силу с 01.03.2021) — [Электронный ресурс] URL:https:// docs.cntd.ru/document/901990046 (дата обращения: 10.04.2021)
- **6.** Федеральный закон Российской Федерации от 27 июля 2006 г. N 149-ФЗ Об информации, технологиях и о защите информации — [Электронный ресурс] URL:http:// www.rg.ru/2006/07/29/informacia-dok.html (дата обращения: 10.04.2021)
- 7. **Болантэ Э.** Adobe After Effects 7.0. Спецэффекты и создание видеокомпозиций. Триумф, 2007.
- **8. Меерзон Б. Я.** Акустические основы звукорежиссуры, Аспект Пресс, 2004.
- **9. Глушаков С., Харьковский А.** Цифровые видео и аудио. Секреты обработки на ПК. – Москва, АСТ, 2008.
- 10. **Рабигер М**. Монтаж. М., 1985.
- 11. **С**.Е.**Медынский** Компонуем кинокадр Издательство: М.: Искусство, 1992
- 12. **Железняков В.** Цвет и контраст. Технология и творческий выбор, ВГИК
- 13. **Брюса Блока** Визуальное повествование. Создание визуальной структуры фильма, тв и цифровых медиа Издательство: М.: ГИТР, 2012.
- 14. **Ефремов А. А.** Photoshop и не только фотография. СПб: Питер · 2017
- 15. **Буш Д**. Цифровая фотография и работа с изображением. Минск: Кудиц-Образ, 2004.
- **16. Болантэ Э.** Adobe After Effects CC Спецэффекты и создание видеокомпозиций. Триумф, 2018.

### **Оценочные материалы. (система контроля результативности обучения)**

Оценочными материалами является набор контрольных вопросов в теоретических темах,

компьютерный информационный продукт – в практических. В практических заданиях всегда

указываются необходимые минимальные элементы, которые необходимо выполнить, чтобы

работа считалась выполненной. Основным и самым главным продуктом оценивания

## являются репортажи основных этапов жизни гимназии на протяжении года.

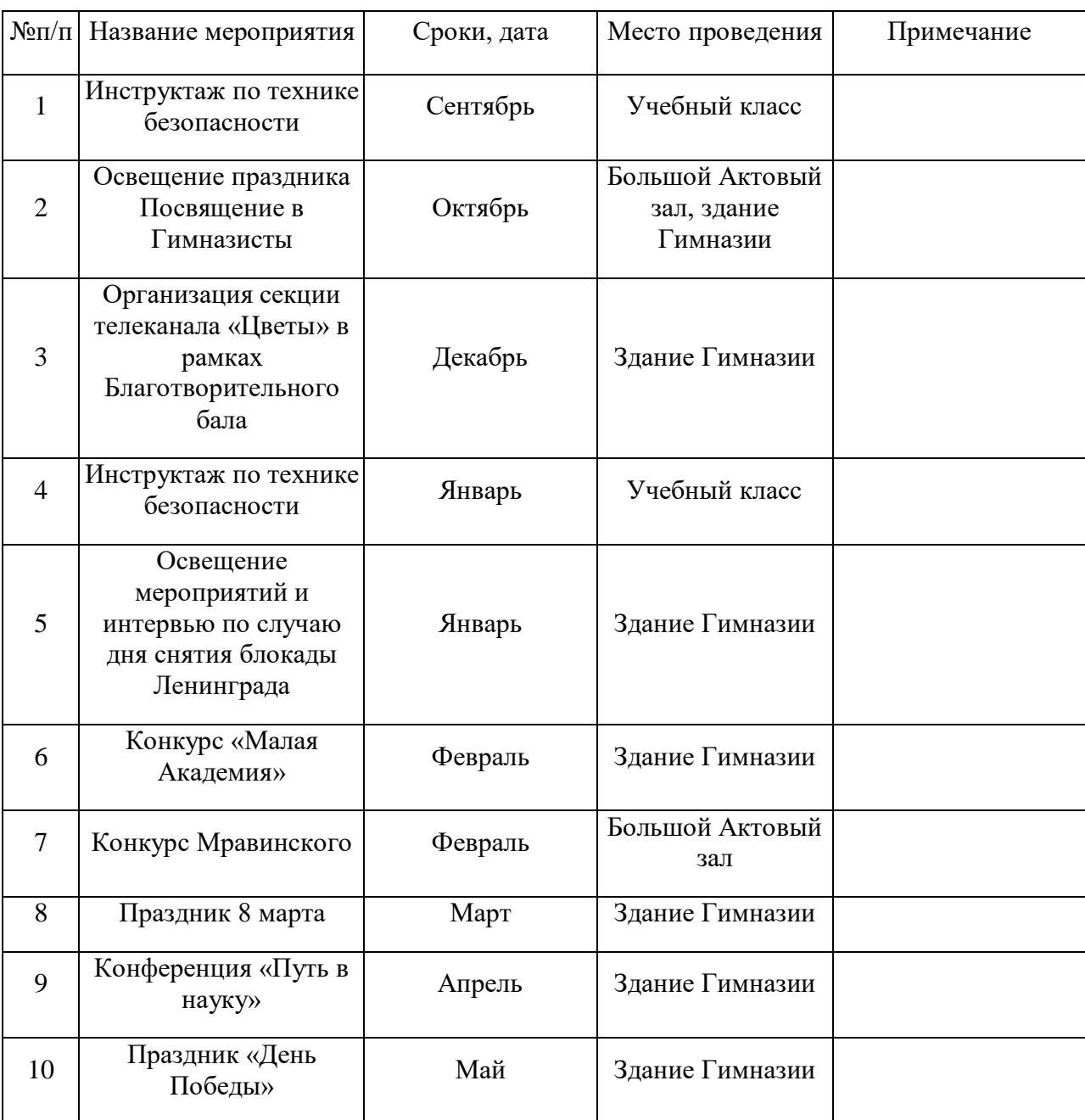

Основные мероприятия гимназии, по которым создаются репортажи:

Государственное бюджетное образовательное учреждение

Вторая Санкт-Петербургская Гимназия

# **РАБОЧАЯ ПРОГРАММА**

# **к дополнительной общеразвивающей программе**

«Кибербезопасность и информационная этика при создании видеомонтажа»

(название программы)

**на 2023-2024 учебный год**

№ группы 1 Год обучения 1

#### **Задачи I года обучения:**

#### обучающие

Формировать навыки съёмки видеорепортажей и обработки полученных звуковых и видеоматериалов, сформировать представление об авторском праве, этических и правовых нормах при использовании материалов в СМИ.

#### развивающие

Развивать память, воображение, наблюдательность. Формировать практические умения в сфере работы с текстовой, графической и видео информацией. Развивать способность к самоорганизации и внимание.

#### Воспитательные

Способствовать формированию коммуникативных навыков в процессе работы с субъектом съёмки.

#### *Особенности организации образовательного процесса I года обучения:*

На первом году обучения учащиеся узнают основные принципы работы с компьютерной графикой с точки зрения видеомонтажа, овладевают навыками звукорежиссёрской работы и основами построения видеосюжета.

Контингент учащихся – дети от 11 до 15 лет, ученики с 5 по 8 класс.

Занятия проводятся в компьютерном классе, форма занятий групповая. Для выполнения некоторых практических работа обучающиеся выполняют задания вне компьютерного класса, но в здании Гимназии.

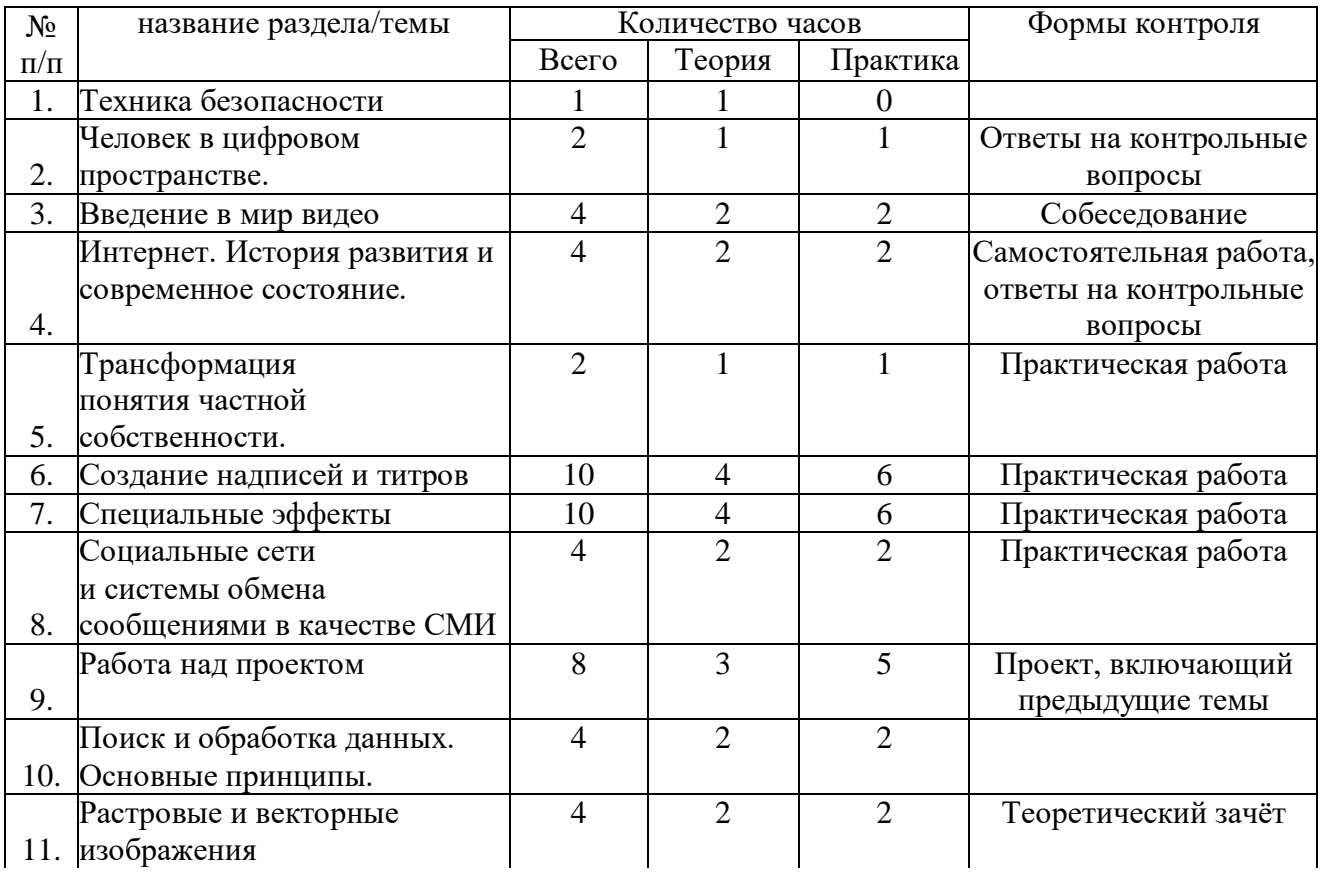

### **Учебный план**

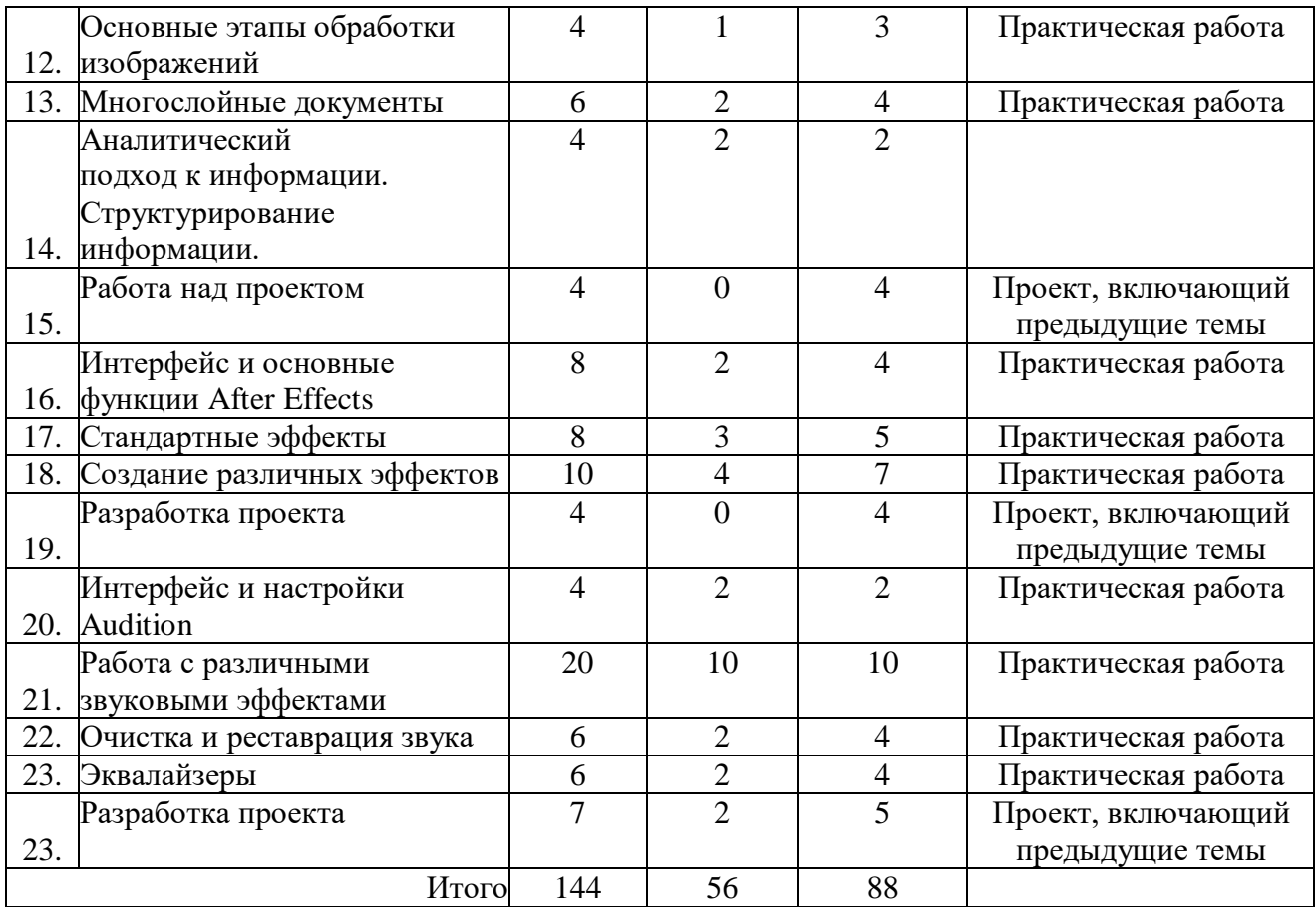

*Содержание программы на учебный год*

Тема 1. Человек в цифровом пространстве.

Теория: Лекция-беседа

Практика: Поиск определений, создание таблицы

Тема 2. Введение в мир видео

Элементы интерфейса программы, создание последовательностей и основы редактирования в реальном времени, видеопереходы.

Теория: Рассказ об основных элементах интерфейса монтажной программы

Практика: Создание ролика из заданных элементов без сложных эффектов.

Тема 3. Интернет. История развития и современное состояние.

Теория: Лекция-беседа об истории сети Интернет, рассказ об основных технологических элементах

Практика: Поиск недостающих элементов схемы

Тема 4. Трансформация понятия частной собственности Теория: Знакомство с некоторыми законами, выделение состава частной собственности, применительно к цифровой информации Практика: Создание слайд-шоу с подписями авторских прав

Тема 5. Создание надписей и титров Виды титров, специфика работы с ними. Теория: Ознакомление с механизмом создания титров и сложных надписей. Практика: Создание ролика с наложением надписей и титров

Тема 6. Специальные эффекты

Цвет и непрозрачность, траектории движения, сложные эффекты. Теория: Знакомство с понятием ключевых кадров и их применением для создания движения объектов Практика: Создание ролика с движением объектов в нём

Тема 7. Социальные сети и система обмена сообщениями в качестве СМИ Покадровые методы, работа со звуком.

Тема 5. Работа над проектом Монтаж видеосюжета на заданную тему.

Тема 6. Растровые и векторные изображения Виды изображений, принципы кодирования цвета.

Тема 7. Основные этапы обработки изображений Получение цифровых изображений, общая коррекция изображений.

Тема 8. Обработка областей Ретушь, выделение областей, инструменты рисования.

Тема 9. Многослойные документы Слои, маски и каналы, текст, фильтры и эффекты.

Тема 10. Работа над проектом Обработка фотографии в соответствии с тематикой и стилистикой видеосюжета

Тема 11. Интерфейс и основные функции After Effects Композитинг, возможности After Effects, интерфейс программы, основные принципы работы в программе.

Тема 12. Стандартные эффекты Применение эффектов к кадру, работа со слоями, анимационные эффекты.

Тема 13. Оцифровка и слои Оцифровка клипа, настройки шаблонов, слой-маска, анимация маски.

Тема 14. Создание различных эффектов Эффект огня, взрыв текста, собирающиеся титры, эффекты на основе плагинов и 3d-частиц.

Тема 15. Разработка проекта Создание набора спецэффектов для заданного видеосюжета.

Тема 16. Интерфейс и настройки Audition Внешний вид программы, описание общих настроек

Тема 17. Режимы выделения фрагментов, атрибуты Выделение, масштабирование, перемещение, специальная вставка, атрибуты аудиотрека.

Тема 18. Работа с различными звуковыми эффектами Эффекты "Chorus", "Delay", "Dynamic Delay", "Echo", эффекты имитации акустики пространств, границы фаз, амплитудные эффекты.

Тема 19. Очистка и реставрация звука

Удаление щелчков, шумов, наложение фильтров.

Тема 20. Эквалайзеры

Параметрический и графический эквалайзер, генерирование шума и тона.

Тема 21. Разработка проекта

Создание звуковой дорожки видеосюжета на заданную тему.

*Планируемые результаты I года обучения:*

#### *Результаты первого года обучения*

- *1. Предметные* 
	- Теоретические знания в области компьютерной графики
	- Понимание основных принципов работы монтажных пакетов
- *2. Метапредметные*
	- Освоение теории звука, его модуляции
	- Теоретические знания о построении цветного изображения
- *3. Личностные*
	- Развитие коммуникативных навыков
	- Развитие эстетического вкуса
	- Развитие режиссёрского видения для построения сюжета

УТВЕРЖДЁН руководителем ОДОД<br>Второй Санкт-Петербургской Гимназии **M.I. CELILBECTEDOM** Приказ № 10-одод от 01.09.2023 г.

# КАЛЕНДАРНО-ТЕМАТИЧЕСКИЙ ПЛАН

дополнительной общеразвивающей программы «Кибербезопасность и информационная этика при создании видеомонтажа»

I год обучения

группа № 1

#### Мохонько С. Н., педагог дополнительного образования

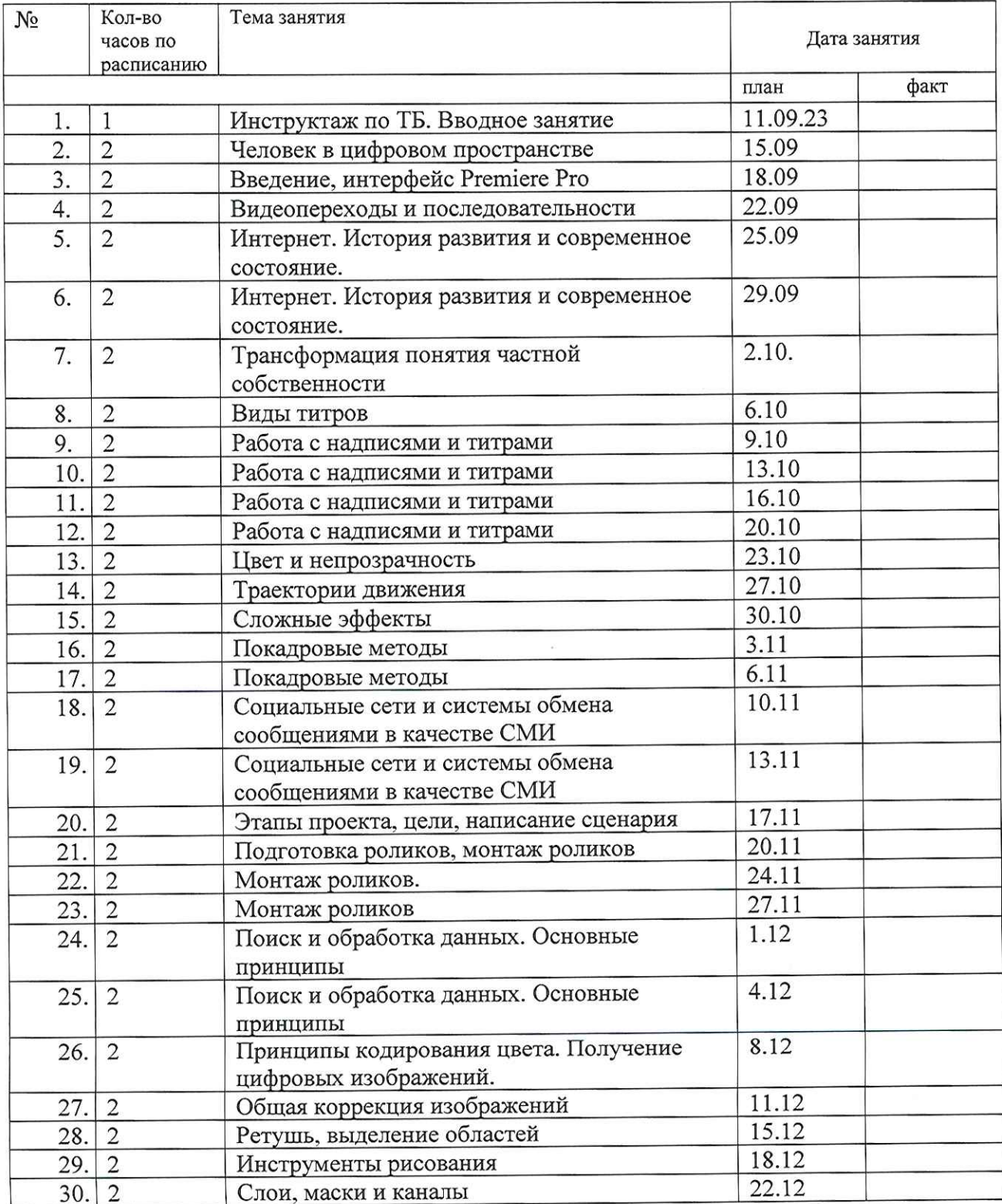

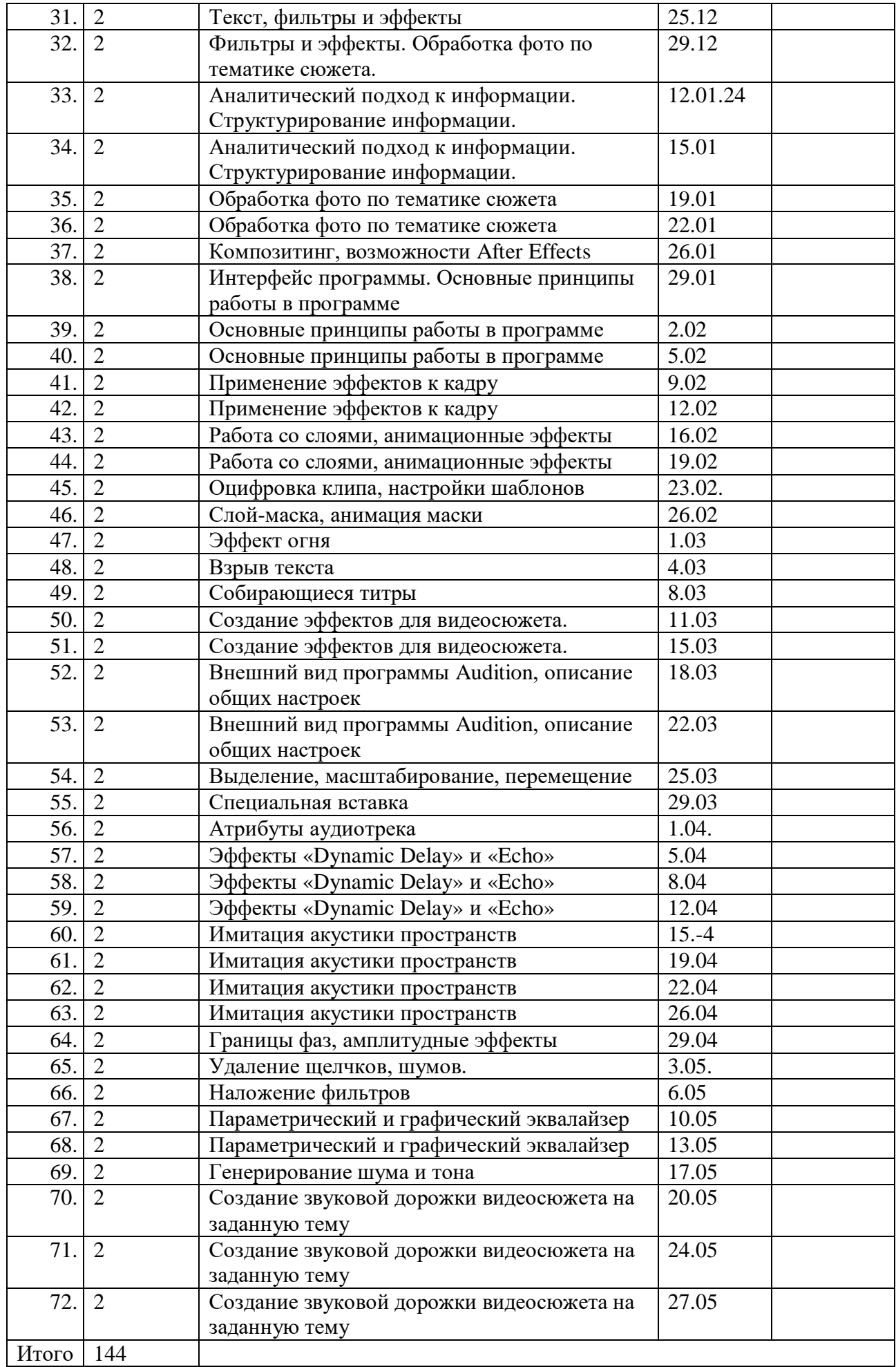

#### **Воспитательная работа, участие обучающихся в массовых мероприятиях, взаимодействие с родителями**

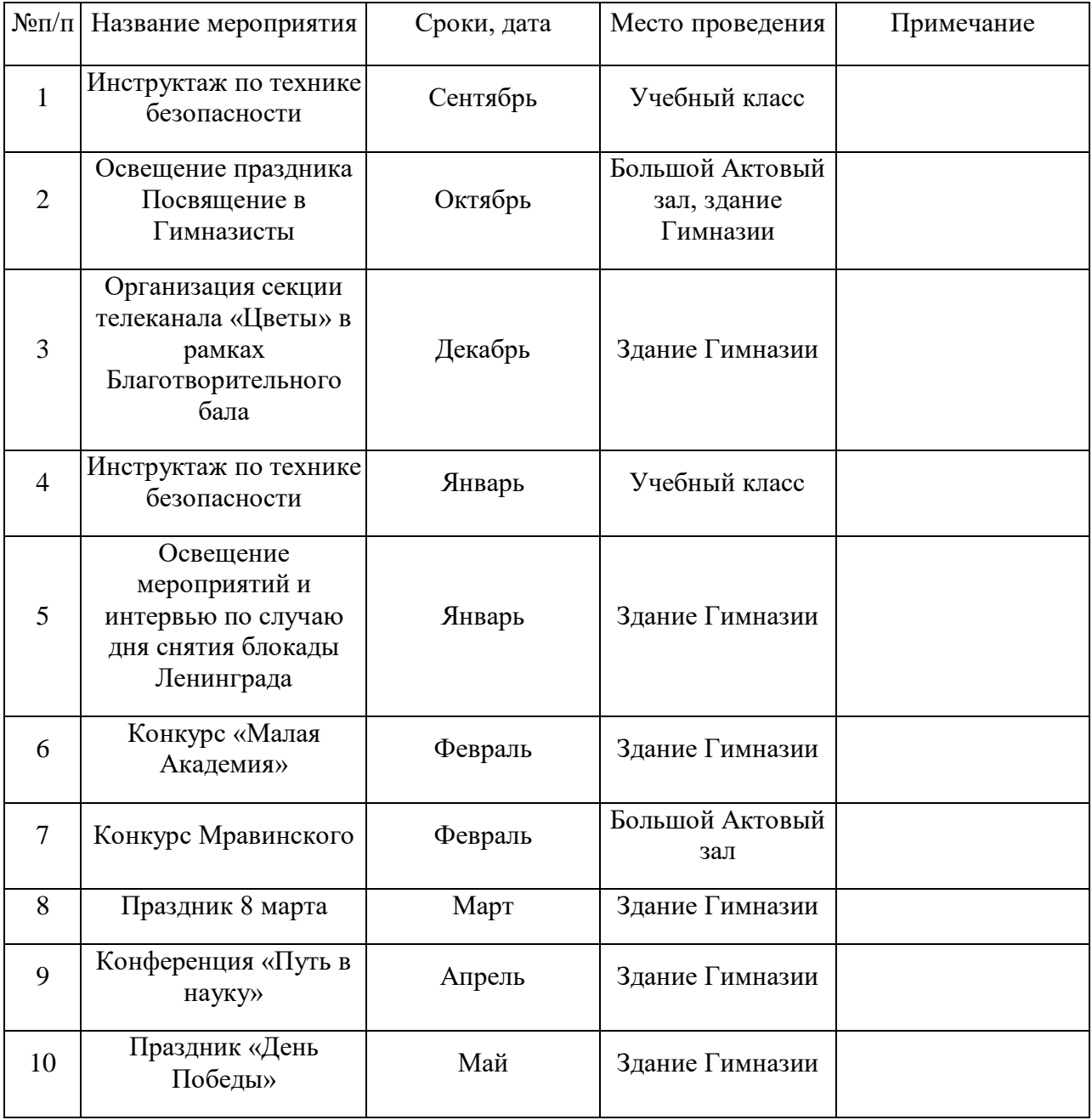

## **План воспитательной работы**

## **Взаимодействие педагога с родителями**

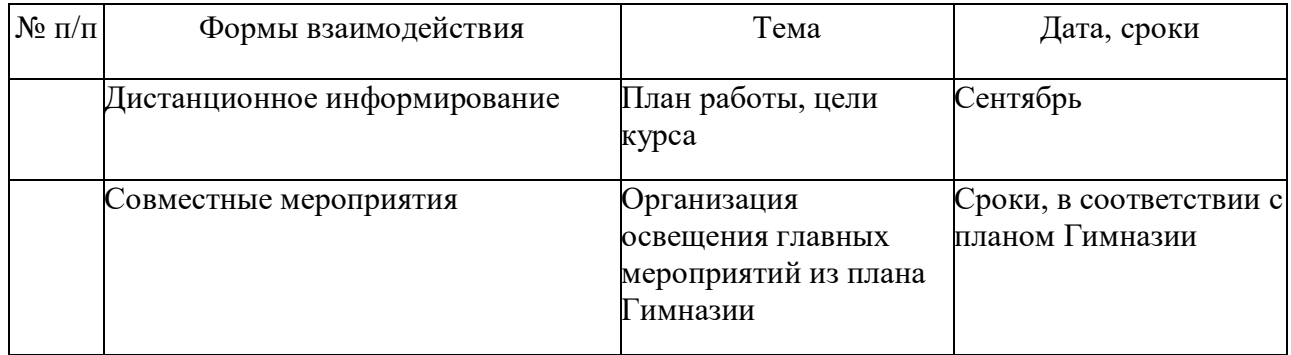

Государственное бюджетное образовательное учреждение

Вторая Санкт-Петербургская Гимназия

# **РАБОЧАЯ ПРОГРАММА**

# **к дополнительной общеразвивающей программе**

«Кибербезопасность и информационная этика при создании видеомонтажа»

(название программы)

**на 2023-2024 учебный год**

№ группы 2 Год обучения 2

#### **Задачи II года обучения:**

#### обучающие

Формировать навыки съёмки видеорепортажей и обработки полученных звуковых и видеоматериалов, сформировать представление об авторском праве, этических и правовых нормах при использовании материалов в СМИ.

#### развивающие

Развивать память, воображение, наблюдательность. Формировать практические умения в сфере работы с текстовой, графической и видео информацией. Развивать способность к самоорганизации и внимание.

#### Воспитательные

Способствовать формированию коммуникативных навыков в процессе работы с субъектом съёмки.

#### *Особенности организации образовательного процесса II года обучения:*

На втором году обучения учащиеся овладевают принципами построения кадра, освещения, овладевают навыками съёмки людей и различных объектов, вести монтажную съёмку, применять различные средства эстетической и сюжетной выразительности.

Контингент учащихся – дети от 11 до 15 лет, ученики с 6 по 8 класс.

Занятия проводятся в компьютерном классе, форма занятий групповая. Часть занятий в здании Гимназии и вне здания, в случае выездных мероприятий всей Гимназии, в соответствии с её рабочим планом.

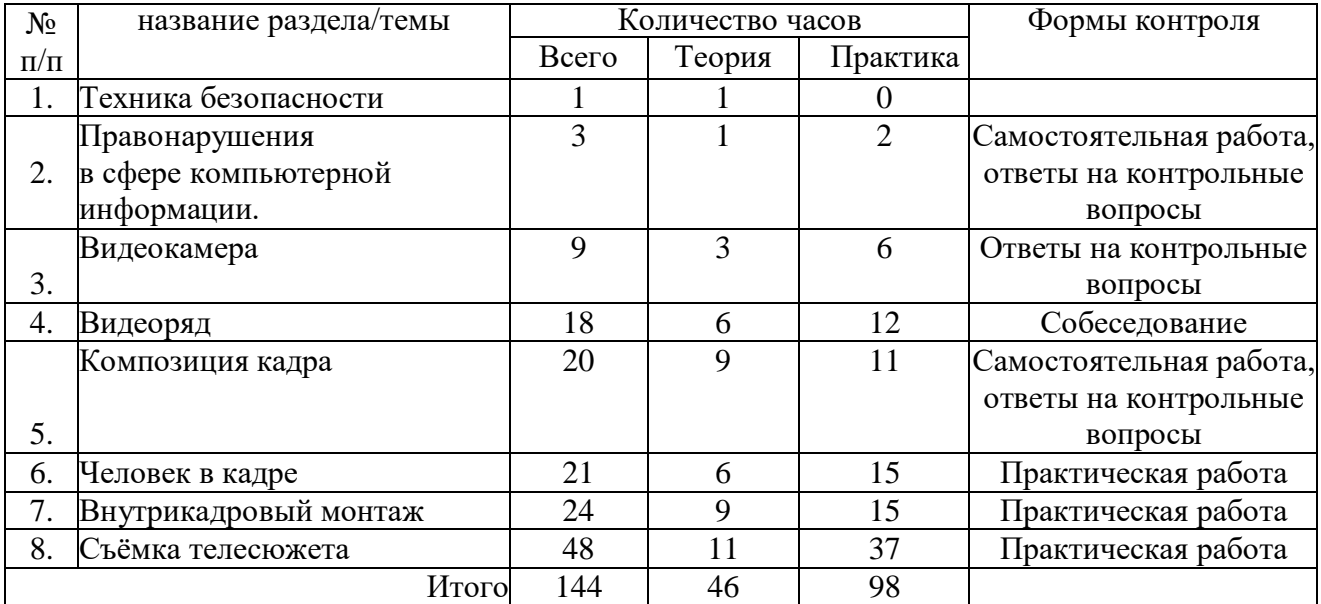

### **Учебный план**

Тема 1. Видеокамера.

Устройство цифровой видеокамеры. Обращение с видеокамерой. Функциональное назначение элементов управления видеокамерой и их грамотное применение. Техника безопасности при работе с видеокамерой.

Тема 2. Видеоряд.

Требования к видеоряду.

Основные правила видеосъёмки. Баланс белого, освещенность кадра, выравнивание кадра по вертикали. Устойчивость камеры при съёмках без штатива.

Тема 3. Композиция кадра. План: крупный, средний, общий. Ракурс. Перспектива. Глубина кадра. Свет и цвет.

Тема 4. Человек в кадре.

Выбор плана при съёмке человека. Монтаж по крупности. Обрезка, «воздух». Съёмка взаимодействующих объектов. Съёмки диалога. «Правило восьмёрки». Съёмка интервью. «Говорящий фон». Съёмка «стенд-апа».

Тема 5. Внутрикадровый монтаж. Панорама. Переход фокуса. Движение камеры. Монтажная фраза.

Тема 6. Съёмка телесюжета. Взаимодействие оператора и журналиста по решению творческой задачи. «Картинка» - основа телесюжета. Алгоритм работы оператора при съёмке телесюжета. Съёмки в особых условиях освещенности.

*Планируемые результаты II года обучения:*

### *Результаты первого года обучения*

- *1. Предметные* 
	- Умение составить план съёмки, грамотно экспонировать кадр, дополнить сцену необходимыми компьютерными элементами, умение осуществить запись и обработку звука.
- *2. Метапредметные*
	- Общие представление о техническом устройстве видео и звукозаписывающей аппаратуры
- *3. Личностные*
	- Развитие коммуникативных навыков
	- Развитие эстетического вкуса
	- Развитие режиссёрского видения для построения сюжета

УТВЕРЖДЁН руководителем ОДОД<br>Второй Санкт-Петербургской Гимназии  $\text{curl}$  M.  $\Pi$ . Сыльвестером Приказ № 10-одод от 01.09.2023 г.

## КАЛЕНДАРНО-ТЕМАТИЧЕСКИЙ ПЛАН

дополнительной общеразвивающей программы «Кибербезопасность и информационная этика при создании видеомонтажа»

## II год обучения

группа № 2

Мохонько С. Н.., педагог дополнительного образования

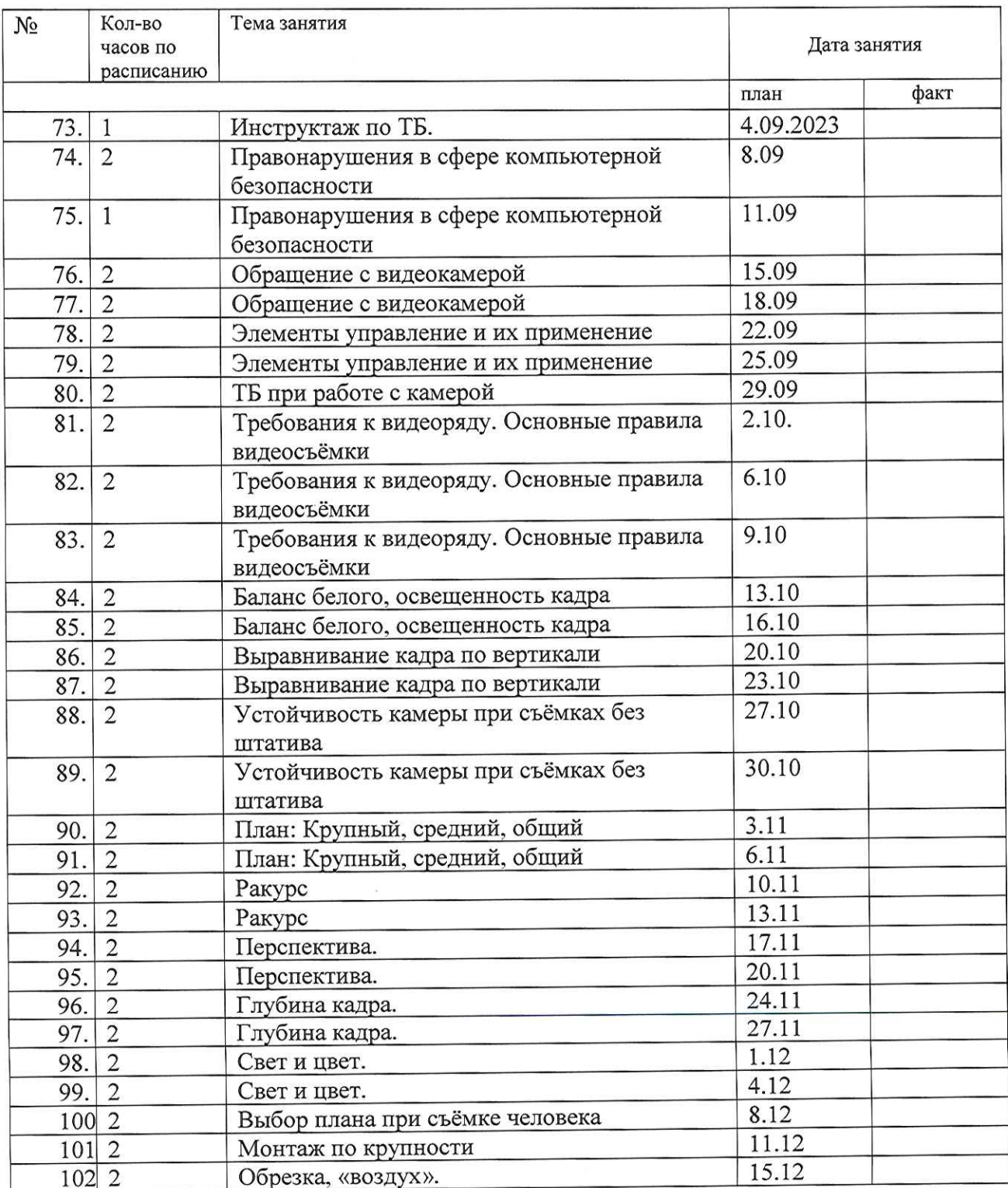

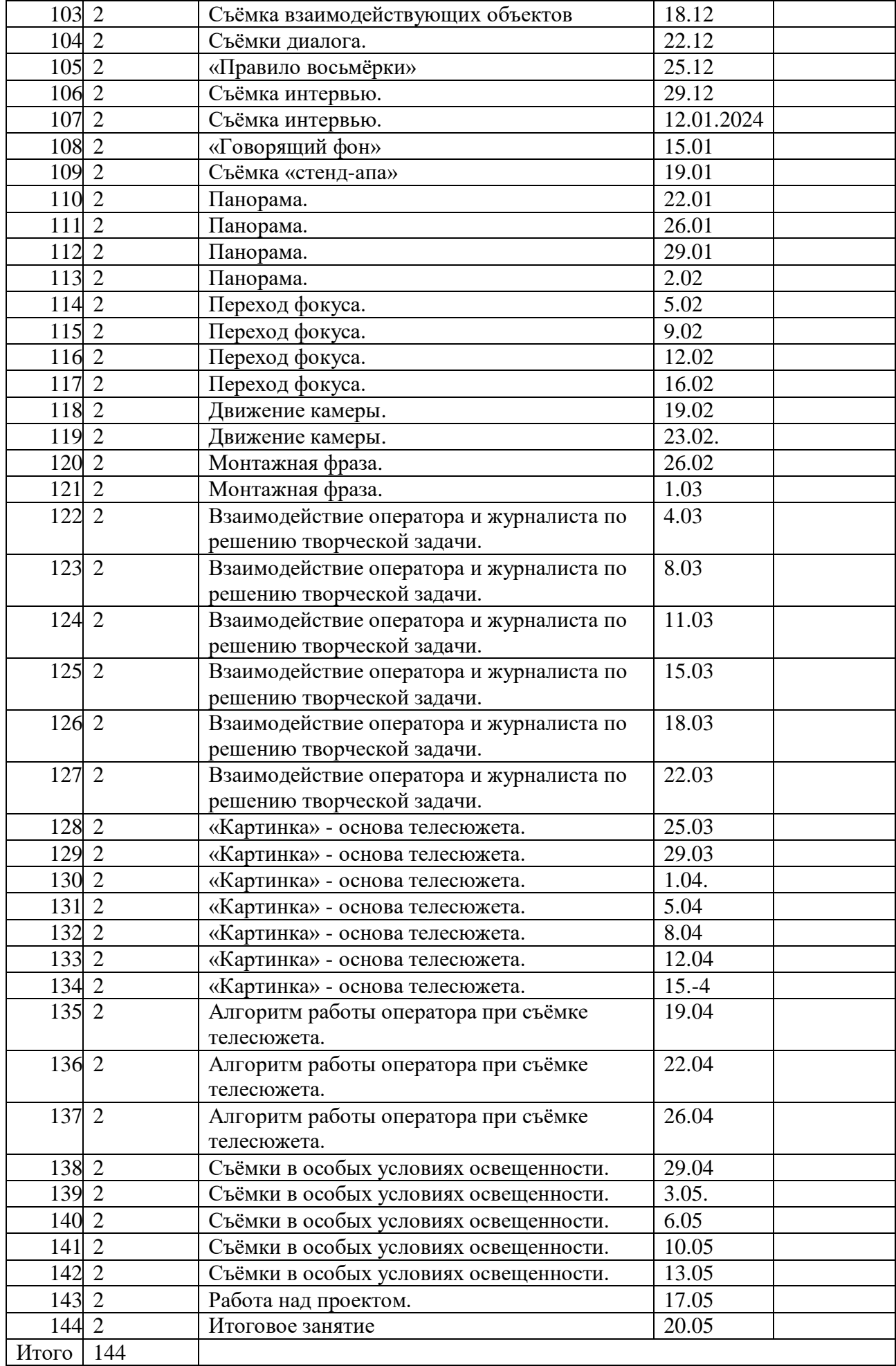

# **Воспитательная работа, участие обучающихся в массовых мероприятиях,**

## **взаимодействие с родителями**

# **План воспитательной работы**

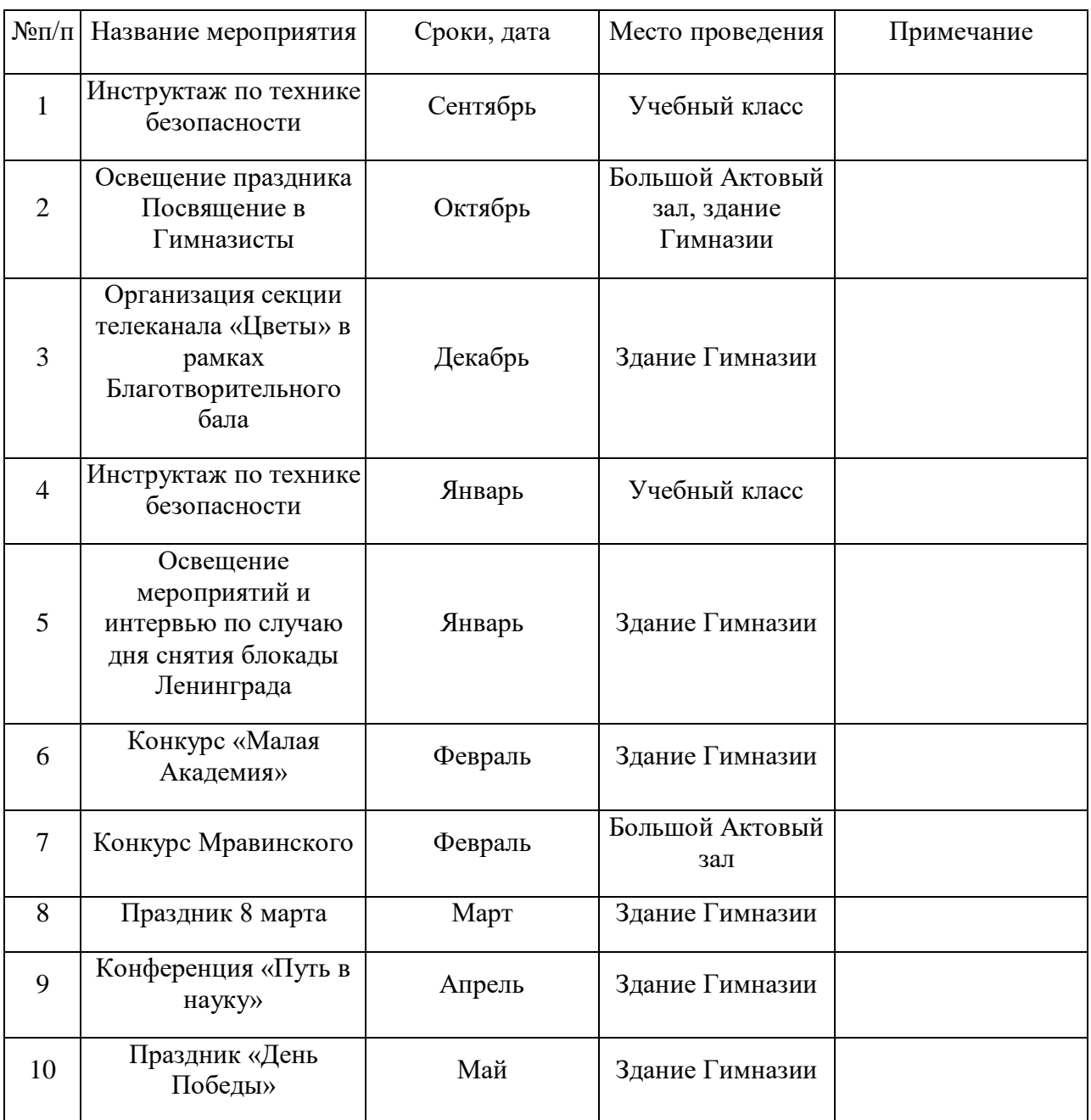

## **Взаимодействие педагога с родителями**

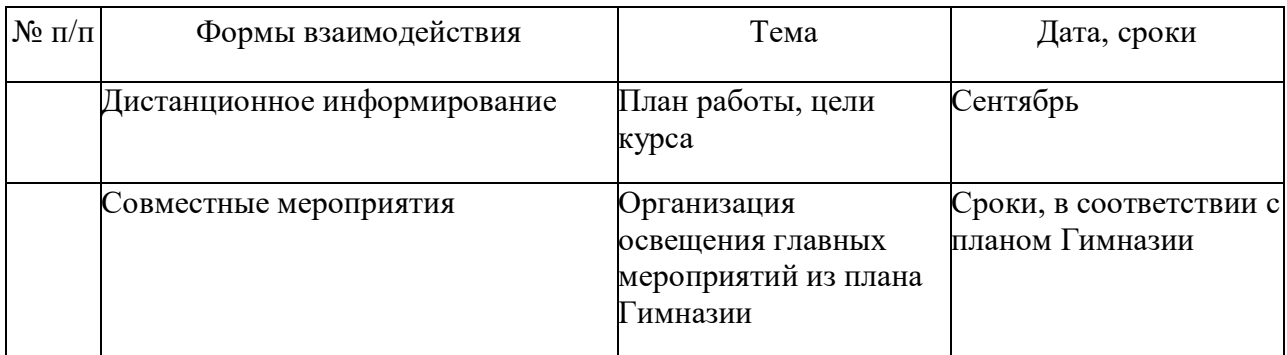